# Animation in Statistics: Dynamic Graphics for Statistical Models and Practical Applications

#### [Yihui XIE](http://www.yihui.name)

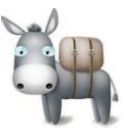

[School of Statistics, Renmin University of China](http://stat.ruc.edu.cn)

Dec 12, 2007

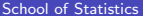

4.0.3

 $QQ$ 

#### **Contents**

#### [Why Employ Animations?](#page-2-0)

- [Interesting](#page-2-0)
- **o** [Intuitional](#page-4-0)
- 2 [How to Make Animations?](#page-5-0)
	- [R Graphical Devices](#page-5-0)
	- **[HTML & JavaScript](#page-6-0)**

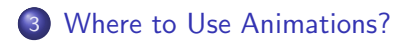

- [Iterative Algorithms](#page-7-0)
- [Random Experiments](#page-8-0)
- [What's More?](#page-9-0)
	- **•** [Statistical Theories](#page-9-0)

4.0.3

**• [Practical Applications](#page-13-0)** 

 $QQ$ 

## Interest is the Best Teacher

Nobody likes dull stuff...

#### Buffon's Needle

- **•** Buffon's Needle is one of the oldest problems in the field of geometrical probability; It was first stated in 1777.
- It involves dropping a needle on a lined sheet of paper and determining the probability of the needle crossing one of the lines on the page.
- The remarkable result is that the probability is directly related to the value of  $\pi$ .
- <span id="page-2-0"></span>• From frequency to probability.

Why Employ Animations? Interesting

## Interest is the Best Teacher (cont'd)

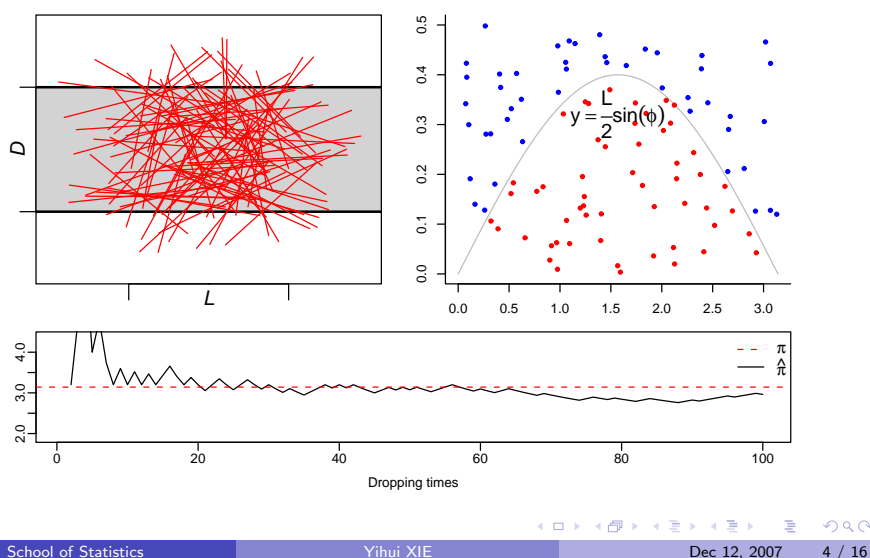

**Simulation of Buffon's Needle**

# Two Pictures are Worth 2000 Words

You don't like those abstract theories, do you?

<span id="page-4-0"></span>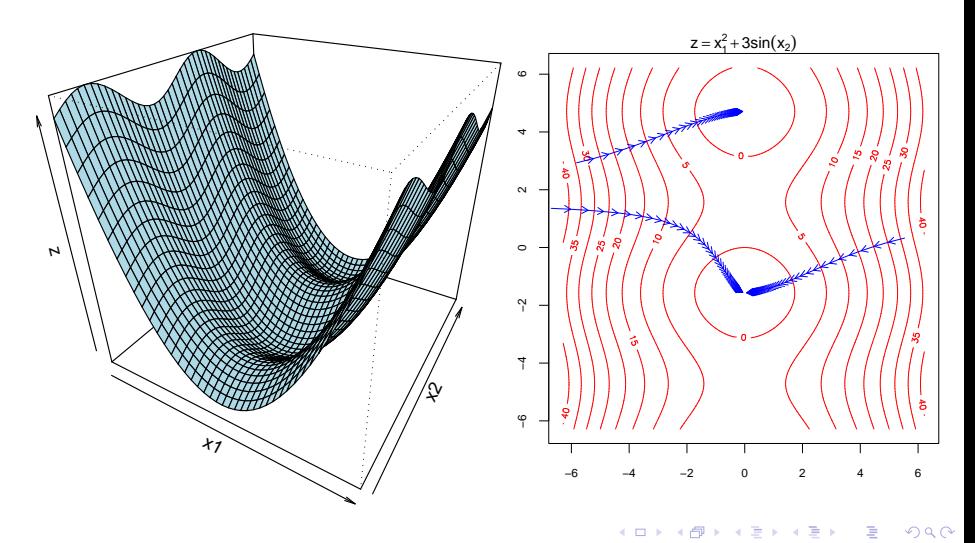

#### Produce Animations inside R

- The R package grDevices has offered a variety of graphics devices.
- We may just create animations in the Windows graphics devices (Windows) or X Window System graphics devices (Linux) or MacOS X Quartz devices (MacOS X).
- $\bullet$  The most critical elements are loops and Sys.sleep().
- $\bullet$  It's convenient to produce single image files there are several choices such as PNG, JPEG, BMP, PDF, PS, TFX/LATEX and WMF, etc.

<span id="page-5-0"></span>4 0 8

#### Produce Animations outside R

- $\bullet$  It's convenient to produce single image files using R there are several choices such as PNG, JPEG, BMP, PDF, PS, T<sub>F</sub>X/LAT<sub>F</sub>X and WMF, etc.
- We may use JavaScript to animate these image frames quite naive way.
- $\bullet$  | /  $\_$  \ |
- $\bullet$ ... $\circ$  0
- Many examples in this talk have been implemented in the R package ['animation';](http://cran.r-project.org/src/contrib/Descriptions/animation.html) you may download it from [CRAN.](http://cran.r-project.org/)
- The package ['animation'](http://cran.r-project.org/src/contrib/Descriptions/animation.html) has offered both ways of creating animations.
- See buffon.needle(), flip.coin(), kmeans.ani(), boot.iid(), knn.ani(), ...

 $QQ$ 

<span id="page-6-0"></span>イロト イ押ト イヨト イヨト

# K-Means Cluster Algorithm

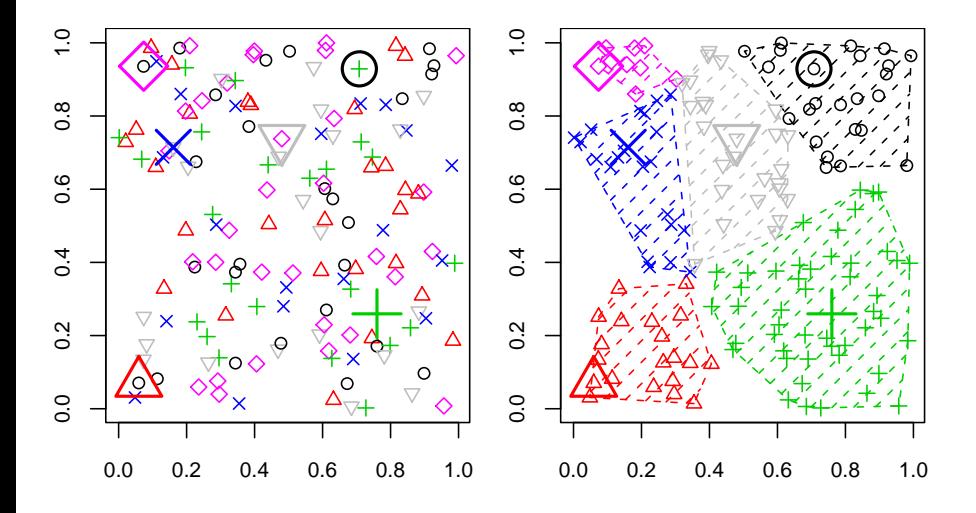

<span id="page-7-0"></span>4.0.3 ä

# Flipping Coins

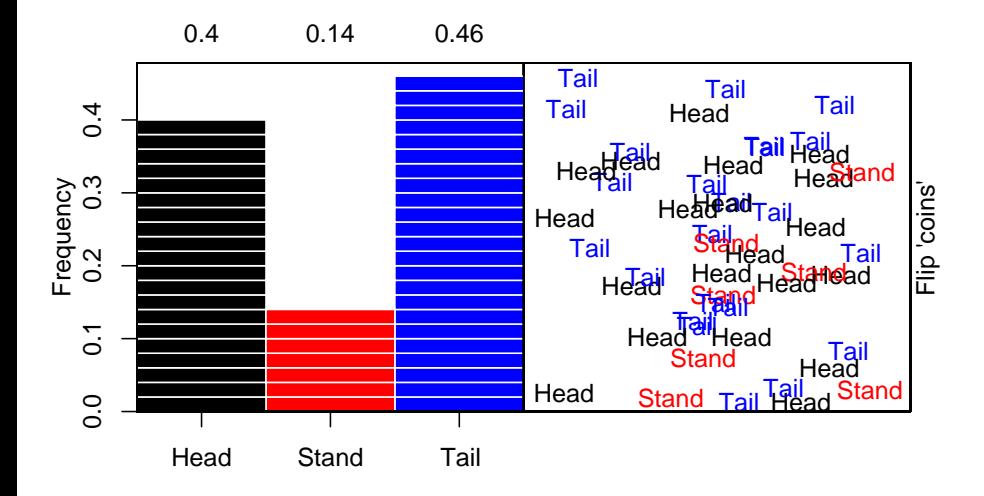

<span id="page-8-0"></span> $\leftarrow$ 

## Probability Theory: Central Limit Theorem

<span id="page-9-0"></span>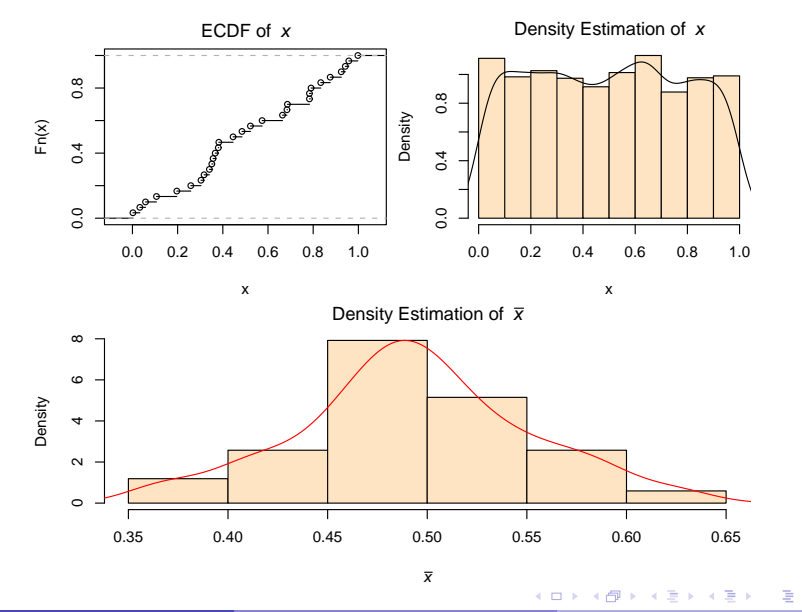

#### Mathematical Statistics: Confidence Interval

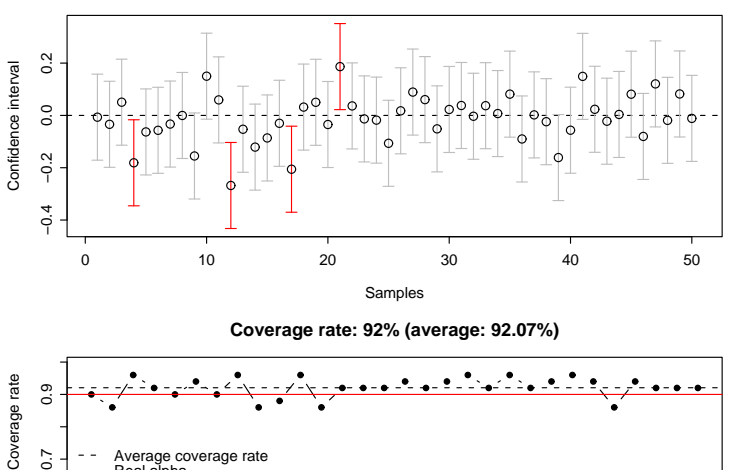

CI:  $[\overline{x} - z_{\alpha/2} \sigma/\sqrt{n}, \overline{x} + z_{\alpha/2} \sigma/\sqrt{n}]$ 

Real alpha

0 5 10 15 20 25 30

 $\leftarrow$ 

# Machine Learning: Bootstrapping

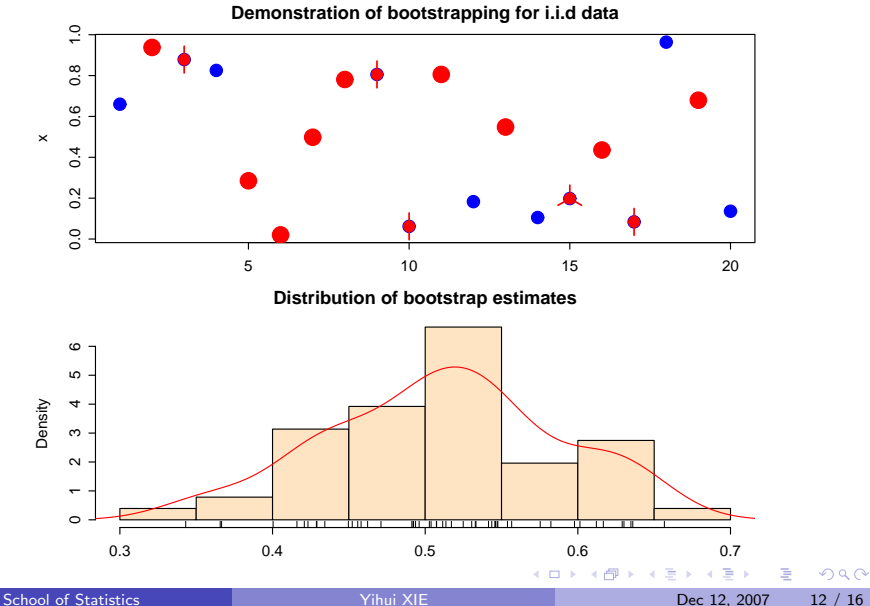

## Machine Learning: k-Nearest Neighbor Algorithm

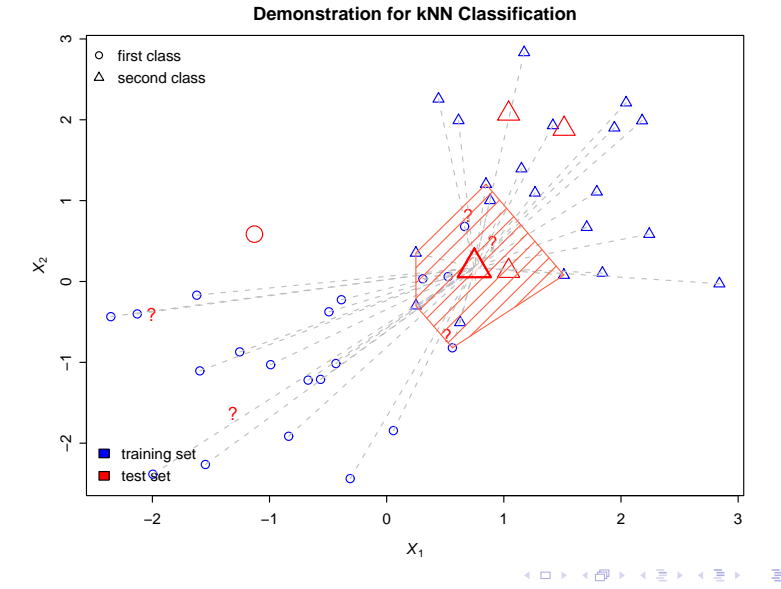

School of Statistics **School of Statistics Nikelaya Contact Contact Property** Open 2007 13 / 16

 $\Omega$ 

# Simulation of A Chemical Experiment

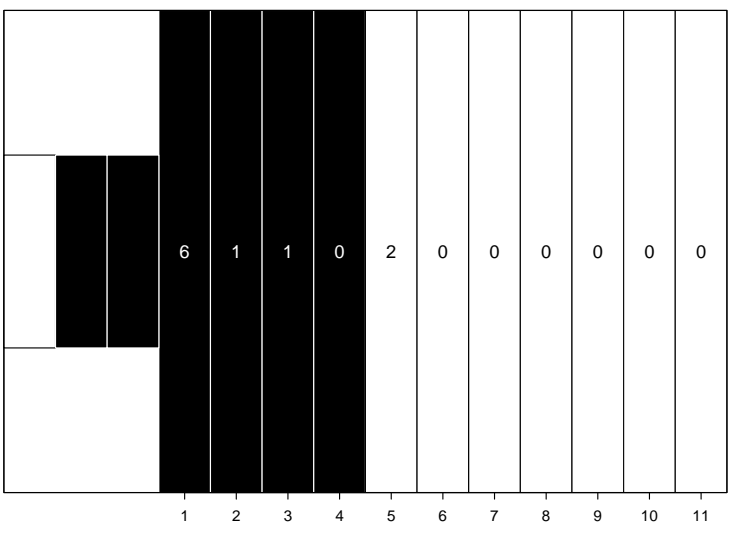

**73**

4日 ) ×. × ×. <span id="page-13-0"></span>E

# Social-Economic Changes Over Time

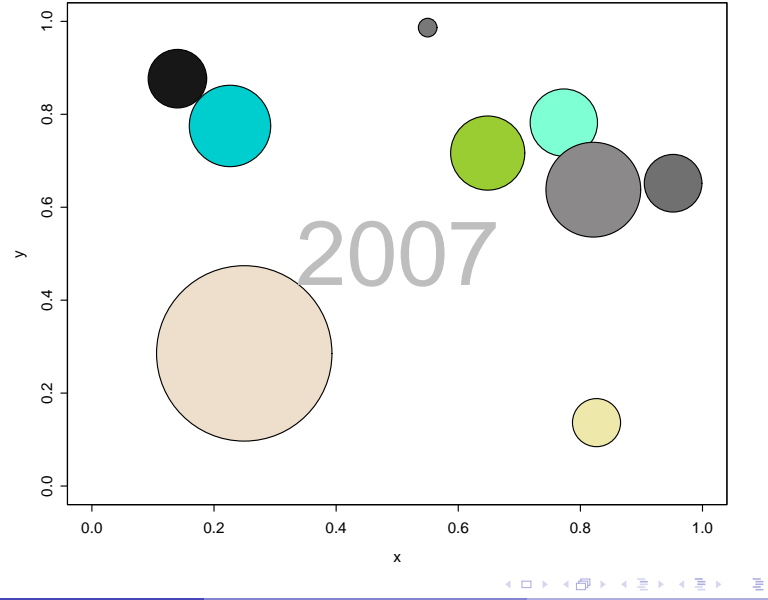

School of Statistics **School of Statistics Nikel Dec 12, 2007** 15 / 16

#### Contact Me

## Thanks!

A weird name card...

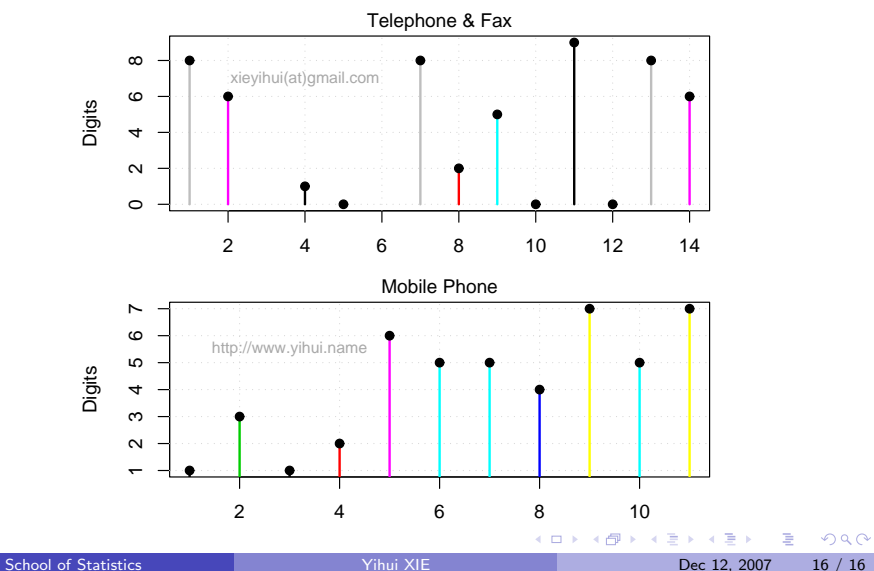